# nb-l22-precontest2d

January 27, 2020

#### **Scientific Computing, TU Berlin, WS 2019/2020, Lecture 22**

Jürgen Fuhrmann, WIAS Berlin

## **0.1 Performance test of Preconditioned CG for 2D problems**

**0.2 Packages**

```
[1]: using PyPlot
     using ExtendableSparse
     using SparseArrays
    using Printf
    using CPUTime
     using IncompleteLU
    using IterativeSolvers
     using LinearAlgebra
     using AlgebraicMultigrid
     using Triangulate
```

```
[2]: function compute_edge_matrix(itri, pointlist, trianglelist)
         i1=trianglelist[1,itri];
         i2=trianglelist[2,itri];
         i3=trianglelist[3,itri];
         V11= pointlist[1, i2] - pointlist[1, i1];
         V12= pointlist[1, i3] - pointlist[1, i1];
         V21= pointlist[2,i2]- pointlist[2,i1];
         V22= pointlist[2, i3] - pointlist[2, i1];
         det=V11*V22 - V12*V21;
         vol=0.5*det
         return (V11,V12,V21,V22,vol)
     end
```
[2]: compute\_edge\_matrix (generic function with 1 method)

```
[3]: function compute local stiffness matrix!(local matrix,itri,
     ,→pointlist,trianglelist)
        (V11,V12,V21,V22,vol)=compute_edge_matrix(itri, pointlist, trianglelist)
        fac=0.25/vollocal_matrix[1,1] = fac * ( ( V21-V22 )*( V21-V22 )+( V12-V11 )*( V12-V11<sub>\cup</sub>
     ,→) );
        local\_matrix[2,1] = fac * ( (V21-V22) * V22 - (V12-V11) * V12);local_matrix[3,1] = fac * (-V21-V22) * V21 + (V12-V11) * V11);local matrix [2,2] = fac * ( V22*V22 + V12*V12 );
        local_matrix[3,2] = fac * (-V22*V21 - V12*V11);local_matrix[3,3] = fac * (V21*V21+V11*V11);local_matrix[1,2] = local_matrix[2,1];local_matrix[1,3] = local_matrix[3,1];local_matrix[2,3] = local_matrix[3,2];return vol
    end
```
[3]: compute local stiffness matrix! (generic function with 1 method)

**0.3 Assembly of matrix (for Dirichlet)**

```
[4]: function assemble!(matrix, # Global stiffness matrix
                        rhs, # Right hand side vector
                        frhs::Function, # Source/sink function
                        gbc::Function, # Boundary condition function
                        pointlist,
                        trianglelist,
                        segmentlist)
        num_nodes_per_cell=3;
        ntri=size(trianglelist,2)
        vol=0.0local_stiffness_matrix= [ 0.0 0.0 0.0; 0.0 0.0 0.0; 0.0 0.0 0.0 ]
        local_massmatrix= [ 2.0 1.0 1.0; 1.0 2.0 1.0; 1.0 1.0 2.0 ]
        local_massmatrix./=12.0
        rhs.=0.0# Main part
        for itri in 1:ntri
            vol=compute_local_stiffness_matrix!(local_stiffness_matrix,itri,
      ,→pointlist,trianglelist);
```

```
for i in 1:num_nodes_per_cell
            for j in 1:num_nodes_per_cell
                k=trianglelist[j,itri]
                x=pointlist[1,k]
                y=pointlist[2,k]
                rhs[trianglelist[i,itri]]+=vol*local_massmatrix[i,j]*frhs(x,y)
               ␣
 ,→matrix[trianglelist[i,itri],trianglelist[j,itri]]+=local_stiffness_matrix[i,j]
            end
        end
    end
    # Assemble penalty terms for Dirichlet boundary conditions
    penalty=1.0e30
    nbface=size(segmentlist,2)
    for ibface=1:nbface
        for i=1:2
            k=segmentlist[i,ibface]
            matrix[k,k]+=penalty
            x=pointlist[1,k]
            y=pointlist[2,k]
            rhs[k] +=penalty*gbc(x,y)
        end
    end
end
```

```
[4]: assemble! (generic function with 1 method)
```

```
[5]: function hmax(pointlist,trianglelist)
         num_edges_per_cell=3
         local_edgenodes=zeros(Int32,2,3)
         local_edgenodes[1,1]=2
         local_edgenodes[2,1]=3
         local_edgenodes[1,2]=3
         local_edgenodes[2,2]=1
         local_edgenodes[1,3]=1
         local_edgenodes[2,3]=2
         h=0.0ntri=size(trianglelist,2)
         for itri=1:ntri
             for iedge=1:num_edges_per_cell
                 k=trianglelist[local_edgenodes[1,iedge],itri]
                 l=trianglelist[local_edgenodes[2,iedge],itri]
                 dx=pointlist[1,k]-pointlist[1,l]
                 dy=pointlist[2,k]-pointlist[2,l]
```

```
h=max(h, dx^2+dy^2)end
    end
    return sqrt(h)
end
```
[5]: hmax (generic function with 1 method)

```
[6]: function precontest(;nref0=0, nref1=0,k=1,l=1, plothist=false, plotscale=false)
         all n=[]all h=[]all_t_asm=[]
         all_t_direct=[]
         all_t_tria=[]
         all_t_cg_rsamg=[]
         all_t_cg_aggamg=[]
         all_t_cg_jacobi=[]
         all_t_cg_ilu0=[]
         all_t_cg_ilu1=[]
         all_t_cg_ilu2=[]
         all_n_cg_rsamg=[]
         all_n_cg_aggamg=[]
         all_n_cg_jacobi=[]
         all_n_cg_ilu0=[]
         all_n_cg_ilu1=[]
         all_n_cg_ilu2=[]
         if nref0>nref1
             nref1=nref0
         end
         for iref=nref0:nref1
             triin=TriangulateIO()
             triin.pointlist=Matrix{Cdouble}([-1.0 -1.0; 1.0 -1.0 ; 1.0 1.0 ; -1.0 1.
      ,→0 ]')
             triin.segmentlist=Matrix{Cint}([1 2 ; 2 3 ; 3 4 ; 4 1 ]')
             triin.segmentmarkerlist=Vector{Int32}([1, 2, 3, 4])
             area=0.1*2.0^(-2*iref)
             s_area=@sprintf("%.20f",area)
             println("grid:")
             CPUtic()
             CPUtic()
             (triout, vorout)=triangulate("pqa$(s_area)qQD", triin)
             t_tria=CPUtoc()
```

```
println()
       h=hmax(triout.pointlist,triout.trianglelist)
       push!(all_h,h)
       n=size(triout.pointlist,2)
       push!(all_n,n)
       fexact(x,y)=sin(k * pi * x) * sin(1 * pi * y);
       uexact=zeros(n)
       for i=1:n
           uexact[i]=fexact(triout.pointlist[1,i],triout.pointlist[2,i])
       end
       frhs(x,y)=(k<sup>2+12</sup>)*pi<sup>2*</sup>fexact(x,y);
       gbc(x,y)=0# Use ExtendableSparse for faster matrix construction
       matrix=ExtendableSparseMatrix(n,n)
       rhs=zeros(n)
       # Set matrix
       println("assembly:")
       CPUtic()
       assemble!(matrix,rhs, frhs,gbc,triout.pointlist,triout.trianglelist,
,→triout.segmentlist)
       flush!(matrix)
       t_asm=CPUtoc()
       println()
       # Direct solver: UMFPACK
       println("direct:")
       CPUtic()
       sol=matrix\rhs
       t_direct=CPUtoc()
       println()
       # Jacobi solver from ExtendableSparse.jl
       CPUtic()
       println("cg_jacobi:")
       precon_jacobi=JacobiPreconditioner(matrix)
       sol,hist_cg_jacobi=cg(matrix,rhs,Pl=precon_jacobi, tol=1.0e-12,log=true)
       t_cg_jacobi=CPUtoc()
       println("iterations: $(hist_cg_jacobi.iters)\n")
       # ILU(0) solver from ExtendableSparse.jl
       println("cg_ilu0:")
       CPUtic()
       precon_ilu0=ILU0Preconditioner(matrix)
       sol,hist_cg_ilu0=cg(matrix,rhs,Pl=precon_ilu0, tol=1.0e-12,log=true)
```

```
t_cg_ilu0=CPUtoc()
println("iterations: $(hist_cg_ilu0.iters)\n")
# ILUT solver from IncompleteLU.jl
println("cg_ilut, =0.2")
CPUtic()
precon_ilu1=ilu(matrix.cscmatrix,=0.2)
sol,hist cg_ilu1=cg(matrix,rhs,Pl=precon_ilu1, tol=1.0e-12,log=true)
t_cg_ilu1=CPUtoc()
println("iterations: $(hist_cg_ilu1.iters)\n")
# ILUT solver from IncompleteLU.jl
println("cg_ilut, =0.02")
CPUtic()
precon_ilu2=ilu(matrix.cscmatrix,=0.02)
sol,hist_cg_ilu2=cg(matrix,rhs,Pl=precon_ilu2, tol=1.0e-12,log=true)
t_cg_ilu2=CPUtoc()
println("iterations: $(hist_cg_ilu2.iters)\n")
# Smoothed Aggregation from AlgebraicMultigrid.jl
println("cg_aggamg:")
CPUtic()
precon_aggamg=aspreconditioner(smoothed_aggregation(matrix.cscmatrix))
sol,hist_cg_aggamg=cg(matrix,rhs,Pl=precon_aggamg, tol=1.0e-12,log=true)
t_cg_aggamg=CPUtoc()
println("iterations: $(hist_cg_aggamg.iters)\n")
# Ruge-Stüben form AlgebraicMultigrid.jl
println("cg_rsamg:")
CPUtic()
precon_rsamg=aspreconditioner(ruge_stuben(matrix.cscmatrix))
sol, hist_cg_rsamg=cg(matrix,rhs,Pl=precon_rsamg, tol=1.0e-12,log=true)
t_cg_rsamg=CPUtoc()
println("iterations: $(hist_cg_rsamg.iters)\n")
push! (all t tria,t tria)
push!(all_t_asm,t_asm)
push!(all_t_direct,t_direct)
```

```
push!(all_t_cg_jacobi,t_cg_jacobi)
push!(all_t_cg_ilu0,t_cg_ilu0)
```

```
push!(all_t_cg_ilu1,t_cg_ilu1)
       push!(all_t_cg_ilu2,t_cg_ilu2)
       push!(all_t_cg_rsamg,t_cg_rsamg)
       push!(all_t_cg_aggamg,t_cg_aggamg)
      push!(all_n_cg_jacobi,hist_cg_jacobi.iters)
      push!(all_n_cg_ilu0, hist_cg_ilu0.iters)
       push!(all_n_cg_ilu1, hist_cg_ilu1.iters)
      push!(all_n_cg_ilu2, hist_cg_ilu2.iters)
      push!(all_n_cg_rsamg, hist_cg_rsamg.iters)
       push!(all_n_cg_aggamg,hist_cg_aggamg.iters)
       v(hist)=hist.data[:resnorm]
       if plothist
          PyPlot.clf()
          PyPlot.grid()
          PyPlot.xlabel("Iteration number")
           PyPlot.ylabel("residual norm")
           PyPlot.semilogy(v(hist_cg_jacobi), label="cg_jacobi",color=:cyan)
          PyPlot.semilogy(v(hist_cg_ilu0), label="cg_ilu0", color=:red)
          PyPlot.semilogy(v(hist_cg_ilu1), label="cg_ilu1", color=:magenta)
          PyPlot.semilogy(v(hist_cg_ilu2), label="cg_ilu2", color=:blue)
          PyPlot.semilogy(v(hist_cg_rsamg), label="cg_rsamg", color=:orange)
           PyPlot.semilogy(v(hist_cg_aggamg), label="cg_aggamg",color=:black)
          PyPlot.legend(loc="upper right")
          return
       end
   end
   if nref1>nref0
      PyPlot.clf()
      PyPlot.subplot(121)
      PyPlot.xlabel("unknowns")
      PyPlot.ylabel("CPU time/s")
       # PyPlot.loglog(all_n, all_t_tria, label="tria",color=:
,→yellow,marker="o")
       # PyPlot.loglog(all_n, all_t_asm, label="asm",color=:gray,marker="o")
       PyPlot.loglog(all_n, all_t_direct, label="direct",color=:
,→green,marker="x",markersize=8)
      PyPlot.loglog(all_n, all_t_cg_jacobi, label="cg_jacobi",color=:
,→cyan,marker="o")
       PyPlot.loglog(all_n, all_t_cg_ilu0 , label="cg_ilu0",color=:
,→red,marker="o")
       PyPlot.loglog(all_n, all_t_cg_ilu1, label="cg_ilu1",color=:
,→magenta,marker="o")
      PyPlot.loglog(all_n, all_t_cg_ilu2, label="cg_ilu2",color=:
,→blue,marker="o")
```

```
PyPlot.loglog(all_n, all_t_cg_aggamg, label="cg_aggamg",color=:
 ,→orange,marker="o")
        PyPlot.loglog(all_n, all_t_cg_rsamg, label="cg_rsamg",color=:
,→black,marker="o")
        PyPlot.loglog(all_n, 1.0e-6.*all_n.^(3/2), label="O(N^{(3/2)})",color=:
,→red)
       PyPlot.grid()
       PyPlot.legend()
       PyPlot.subplot(122)
       PyPlot.xlabel("unknowns")
       PyPlot.ylabel("iterations")
       PyPlot.loglog(all_n, all_n_cg_jacobi, label="cg_jacobi",color=:
 ,→cyan,marker="o")
       PyPlot.loglog(all_n, all_n_cg_ilu0 , label="cg_ilu0",color=:
 ,→red,marker="o")
       PyPlot.loglog(all_n, all_n_cg_ilu1, label="cg_ilu1",color=:
,→magenta,marker="o")
       PyPlot.loglog(all_n, all_n_cg_ilu2, label="cg_ilu2",color=:
,→blue,marker="o")
       PyPlot.loglog(all_n, all_n_cg_aggamg, label="cg_aggamg",color=:
 ,→orange,marker="o")
       PyPlot.loglog(all_n, all_n_cg_rsamg, label="cg_rsamg",color=:
,→black,marker="o")
        PyPlot.loglog(all_n, 1.0e1.*all_n.^(1/2), label="0(N^{(1/2)})",color=:red)
       PyPlot.loglog(all_n, 1.0*all_n.^(1/4), label="0(N^-(1/4))",color=:green)
       PyPlot.grid()
       PyPlot.legend()
    end
end
```
[6]: precontest (generic function with 1 method)

#### **0.4 Comparative plot of convetgence history**

```
[7]: precontest(nref0=5,plothist=true)
    grid:
    elapsed CPU time: 0.019955 seconds
    assembly:
    elapsed CPU time: 0.071709 seconds
    direct:
    elapsed CPU time: 0.132753 seconds
    cg_jacobi:
```
elapsed CPU time: 0.252324 seconds iterations: 721 cg\_ilu0: elapsed CPU time: 0.265684 seconds iterations: 338  $cg\_i1ut$ , =0.2 elapsed CPU time: 0.338743 seconds iterations: 201  $cg_1lut$ , =0.02 elapsed CPU time: 0.148962 seconds iterations: 78 cg\_aggamg: elapsed CPU time: 0.955798 seconds iterations: 27 cg\_rsamg:

elapsed CPU time:

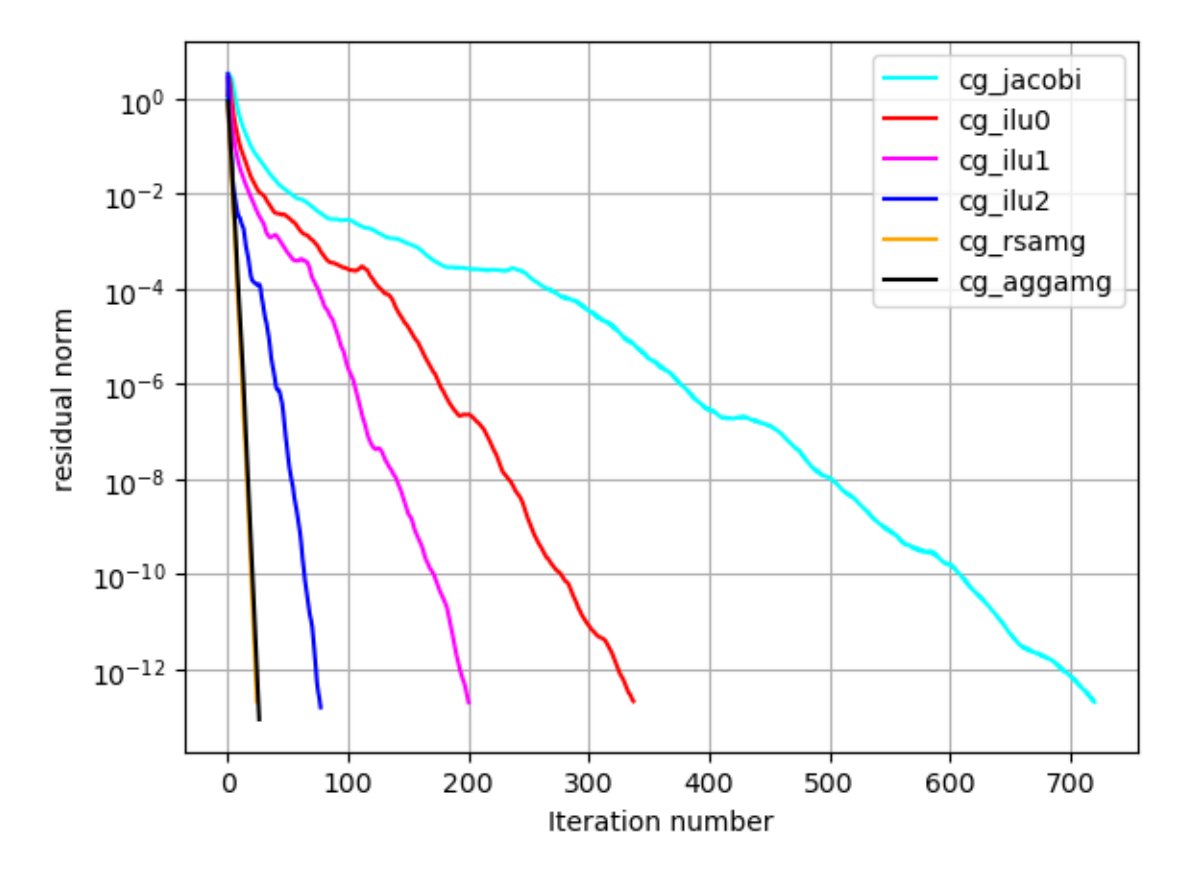

0.530197 seconds iterations: 25

## **0.5 Comparative plot of convergence rates**

```
[8]: precontest(nref0=0,nref1=6, plotscale=true)
    grid:
    elapsed CPU time: 9.0e-5 seconds
    assembly:
    elapsed CPU time: 7.2e-5 seconds
    direct:
    elapsed CPU time: 0.000107 seconds
    cg_jacobi:
    elapsed CPU time: 3.5e-5 seconds
    iterations: 22
    cg_ilu0:
    elapsed CPU time: 1.7e-5 seconds
    iterations: 11
    cg\_ilut, =0.2
    elapsed CPU time: 3.6e-5 seconds
    iterations: 10
    cg_ilut, =0.02
    elapsed CPU time: 3.5e-5 seconds
    iterations: 6
    cg_aggamg:
    elapsed CPU time: 0.000112 seconds
    iterations: 7
    cg_rsamg:
    elapsed CPU time: 8.8e-5 seconds
    iterations: 7
    grid:
    elapsed CPU time: 0.00015 seconds
    assembly:
    elapsed CPU time: 0.000235 seconds
    direct:
```
elapsed CPU time: 0.000338 seconds cg\_jacobi: elapsed CPU time: 8.9e-5 seconds iterations: 49 cg\_ilu0: elapsed CPU time: 6.7e-5 seconds iterations: 23  $cg_i1ut$ , =0.2 elapsed CPU time: 0.000137 seconds iterations: 16  $cg\_ilut$ , =0.02 elapsed CPU time: 0.000143 seconds iterations: 9 cg\_aggamg: elapsed CPU time: 0.000251 seconds iterations: 11 cg\_rsamg: elapsed CPU time: 0.000316 seconds iterations: 11 grid: elapsed CPU time: 0.000381 seconds assembly: elapsed CPU time: 0.000801 seconds direct: elapsed CPU time: 0.001147 seconds cg\_jacobi: elapsed CPU time: 0.000452 seconds iterations: 95 cg\_ilu0: elapsed CPU time: 0.000409 seconds iterations: 46  $cg_i1ut$ , =0.2 elapsed CPU time: 0.000662 seconds iterations: 28  $cg\_ilut$ , =0.02

elapsed CPU time: 0.000682 seconds iterations: 13 cg\_aggamg: elapsed CPU time: 0.000922 seconds iterations: 14 cg\_rsamg: elapsed CPU time: 0.001325 seconds iterations: 13 grid: elapsed CPU time: 0.001393 seconds assembly: elapsed CPU time: 0.003024 seconds direct: elapsed CPU time: 0.004981 seconds cg\_jacobi: elapsed CPU time: 0.003528 seconds iterations: 186 cg\_ilu0: elapsed CPU time: 0.003713 seconds iterations: 88  $cg_$ ilut, =0.2 elapsed CPU time: 0.008318 seconds iterations: 53 cg\_ilut, =0.02 elapsed CPU time: 0.003438 seconds iterations: 21 cg\_aggamg: elapsed CPU time: 0.005118 seconds iterations: 18 cg\_rsamg: elapsed CPU time: 0.006967 seconds iterations: 16 grid: elapsed CPU time: 0.005063 seconds assembly:

elapsed CPU time: 0.012137 seconds direct: elapsed CPU time: 0.025094 seconds cg\_jacobi: elapsed CPU time: 0.027095 seconds iterations: 366 cg\_ilu0: elapsed CPU time: 0.034065 seconds iterations: 175  $cg\_i1ut$ , =0.2 elapsed CPU time: 0.034003 seconds iterations: 103 cg\_ilut, =0.02 elapsed CPU time: 0.020643 seconds iterations: 40 cg\_aggamg: elapsed CPU time: 0.025858 seconds iterations: 22 cg\_rsamg: elapsed CPU time: 0.031607 seconds iterations: 20 grid: elapsed CPU time: 0.019866 seconds assembly: elapsed CPU time: 0.048944 seconds direct: elapsed CPU time: 0.117949 seconds cg\_jacobi: elapsed CPU time: 0.221679 seconds iterations: 721 cg\_ilu0: elapsed CPU time: 0.265732 seconds iterations: 338  $cg\_i1ut$ , =0.2 elapsed CPU time: 0.30942 seconds

iterations: 201 cg\_ilut, =0.02 elapsed CPU time: 0.157063 seconds iterations: 78 cg\_aggamg: elapsed CPU time: 0.116641 seconds iterations: 27 cg\_rsamg: elapsed CPU time: 0.150854 seconds iterations: 25 grid: elapsed CPU time: 0.083859 seconds assembly: elapsed CPU time: 0.194668 seconds direct: elapsed CPU time: 0.632325 seconds cg\_jacobi: elapsed CPU time: 2.107732 seconds iterations: 1440 cg\_ilu0: elapsed CPU time: 2.461818 seconds iterations: 672  $cg\_i1ut$ , =0.2 elapsed CPU time: 2.057781 seconds iterations: 400 cg\_ilut, =0.02 elapsed CPU time: 1.09832 seconds iterations: 151 cg\_aggamg: elapsed CPU time: 0.554959 seconds iterations: 32 cg\_rsamg: elapsed CPU time:

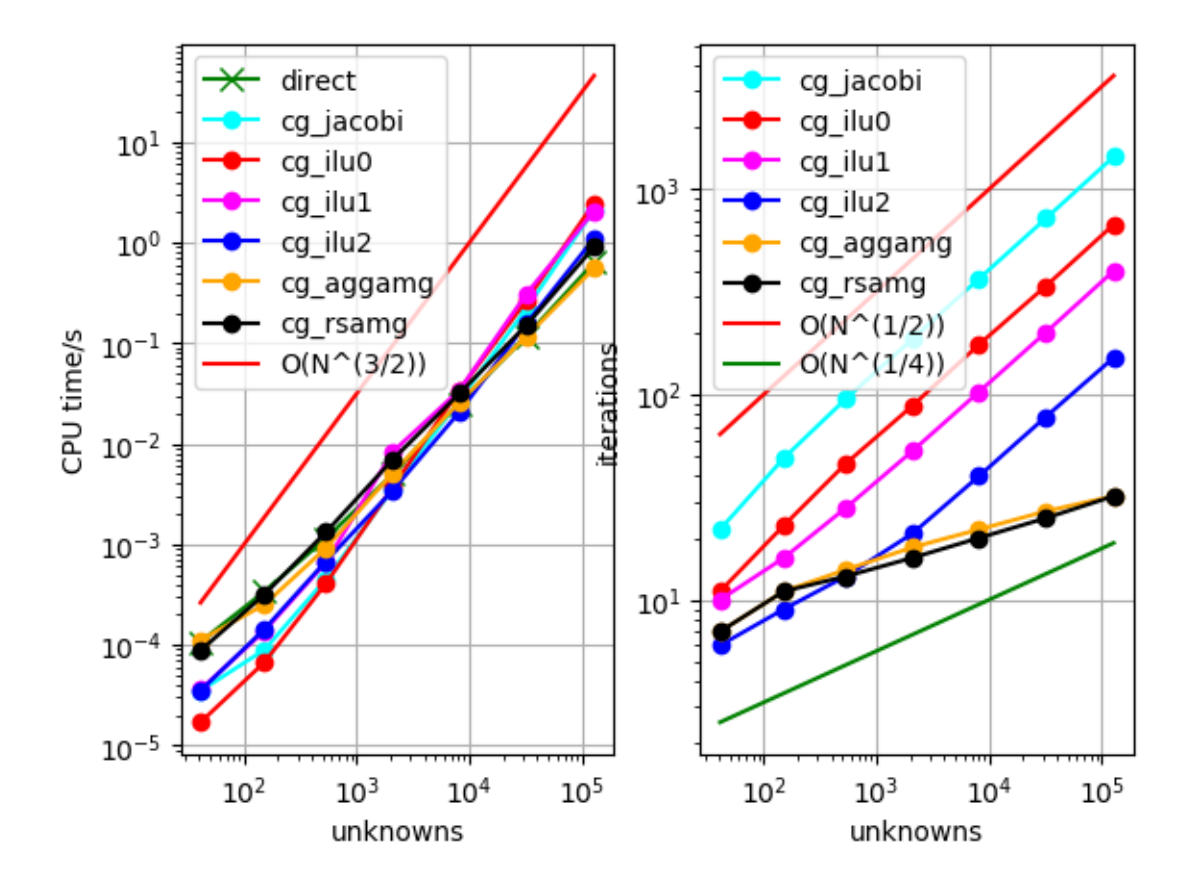

0.903939 seconds iterations: 32

[8]: PyObject <matplotlib.legend.Legend object at 0x7f4ec341def0>

*This notebook was generated using [Literate.jl](https://github.com/fredrikekre/Literate.jl).*